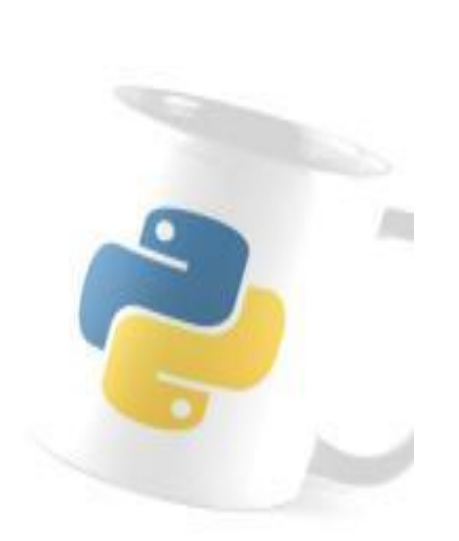

**NSI**  $\left| 04 \right|$ 

# LES FONCTIONS (et gestion des erreurs)

### **1. LA GESTION DES ERREURS:**

✔ **ACTIVITE:** Créez le fichier *erreurs.py* puis enregistrez-le dans le répertoire THONNY. Commençons par inviter l´utilisateur à entrer un entier...

```
x=int(input("Entier: "))
```
A l´exécution du programme, entrons autre chose qu´un entier…

```
x=int(input("Entier: "))
ValueError: invalid literal for int() with base 10: ''
```
Extrait de la documentation officielle de PYTHON:

A **TypeError** occurs when an operation or function is applied to an object of inappropriate type (exemple déjà rencontré: "3"+3). **ValueError** is thrown when a function's argument is of an inappropriate type (c´est le cas ici).

Impossible de concevoir un programme qui n´anticipe pas les erreurs de saisie (**ValueError**). PYTHON, comme les autres langages permet de gérer les erreurs avec les blocs **try** et **except** (**try** et **catch** dans les autres langages):

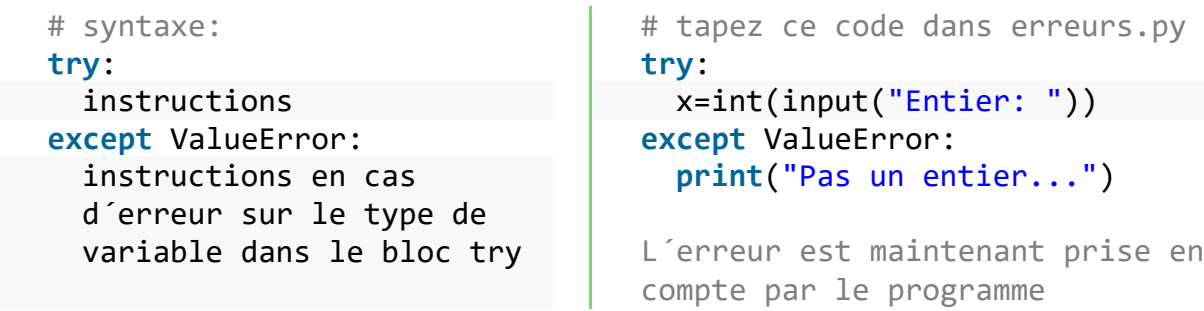

C´est mieux, le programme est quitté sans erreur mais quitté quand même! Comment forcer l´utilisateur à saisir une entrée du type attendu? Une solution s´impose: la boucle **while**.

```
# tapez et testez ce code dans erreurs.py
while True: # cette condition est toujours réalisée!
   try:
        x=int(input("Entier: "))
        break # tout va bien, on peut sortir de la boucle
    except ValueError:
        print("Ce n´est pas un entier, recommencez...")
print("Sortie de boucle, l´entier saisi vaut ",x)
```
## $\checkmark$  AIDE MEMOIRE, GESTION DES ERREURS:

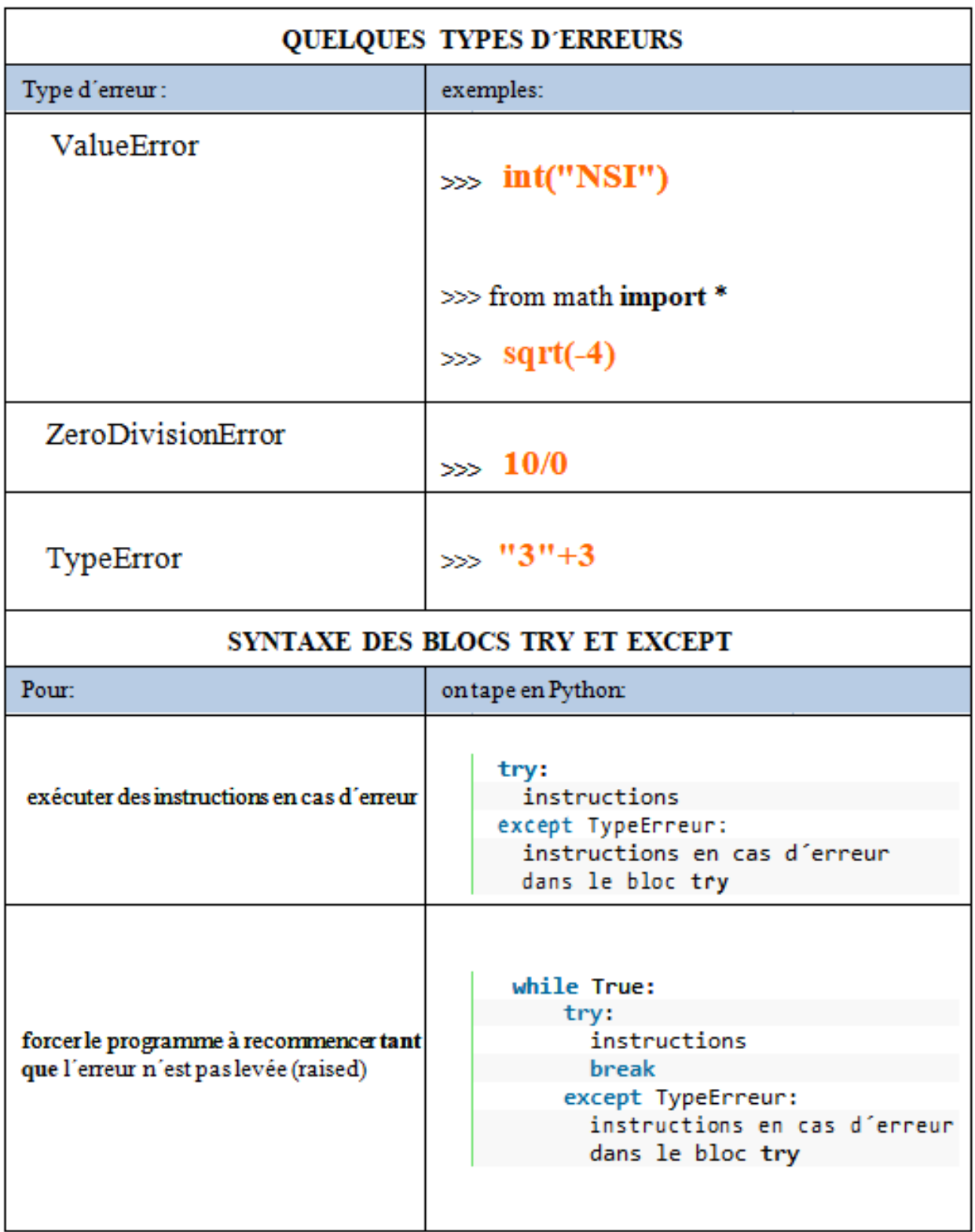

### **2. LES FONCTIONS:**

Pour arrondir le nombre π on peut procéder ainsi:

- Multiplier  $\pi$  par 10 à la puissance du nombre de décimales désiré puis ajouter 0,5
- Ne garder que la partie entière de ce nombre
- Diviser cette partie entière par 10 à la puissance du nombre de décimales désiré

Pour arrondir le nombre π deux chiffres après la virgule on peut donc taper le code suivant (après importation de pi du module math): **int(pi\*10\*\*2+0.5)/(10\*\*2)**

Téléchargez le fichier *arrondis.py* sur le site, placez-le dans le dossier THONNY puis ouvrez-le dans le logiciel.

✔ **ACTIVITE:** Observez attentivement la syntaxe de la déclaration des trois premières fonctions. Dans la zone consacrée au corps du programme, testons successivement ces différents appels de fonctions (**\u03c0** est le caractère π en Unicode UTF-8).

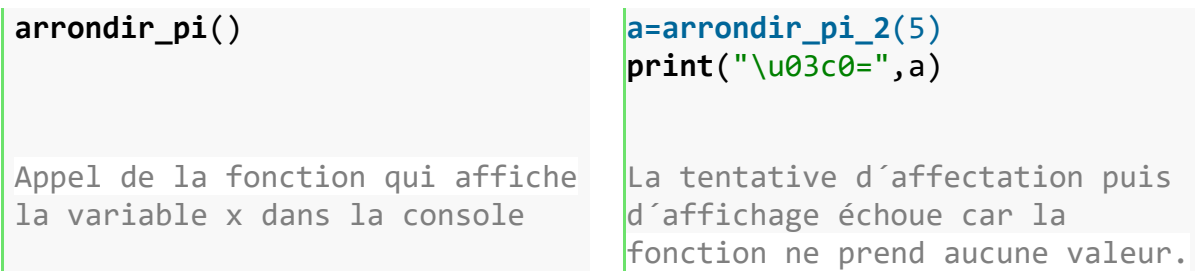

**a=arrondir\_pi\_3**(5) **print**("\u03c0=",a)

L'affectation fonctionne, la troisième fonction prend une valeur  $\Box$  (de type float) avec l'instruction return

La dernière fonction doit nous fournir l´arrondi **de n´importe quel nombre** (*float*) avec **le nombre de décimales** voulu (*int*) passés tous deux en paramètres. Par exemple, l´appel/affectation de la fonction dans le corps du programme: a=**arrondir\_nombre**(5.765832,3) doit afficher après **print**("arrondi:",a): **arrondi:** 5.766 dans la console.

- a) Terminez dans le fichier *arrondis.py* l´écriture de la fonction **arrondir\_nombre** puis testez si son appel/ affectation puis son affichage fonctionnent.
- b) Modifiez le corps du programme de manière à ce que ce soit l´utilisateur qui saisisse lui même le nombre à arrondir et le nombre de décimales désiré. Testez...
- c) Coupez cette partie du code (le corps du programme) du fichier *arrondis.py* puis enregistrez. Créez un nouveau fichier *principal.py* dans le même répertoire puis tapez:

```
from arrondis import arrondir_nombre
```

```
# Collez ici le code du b)
```
Si tout fonctionne, vous venez de créer votre premier module!

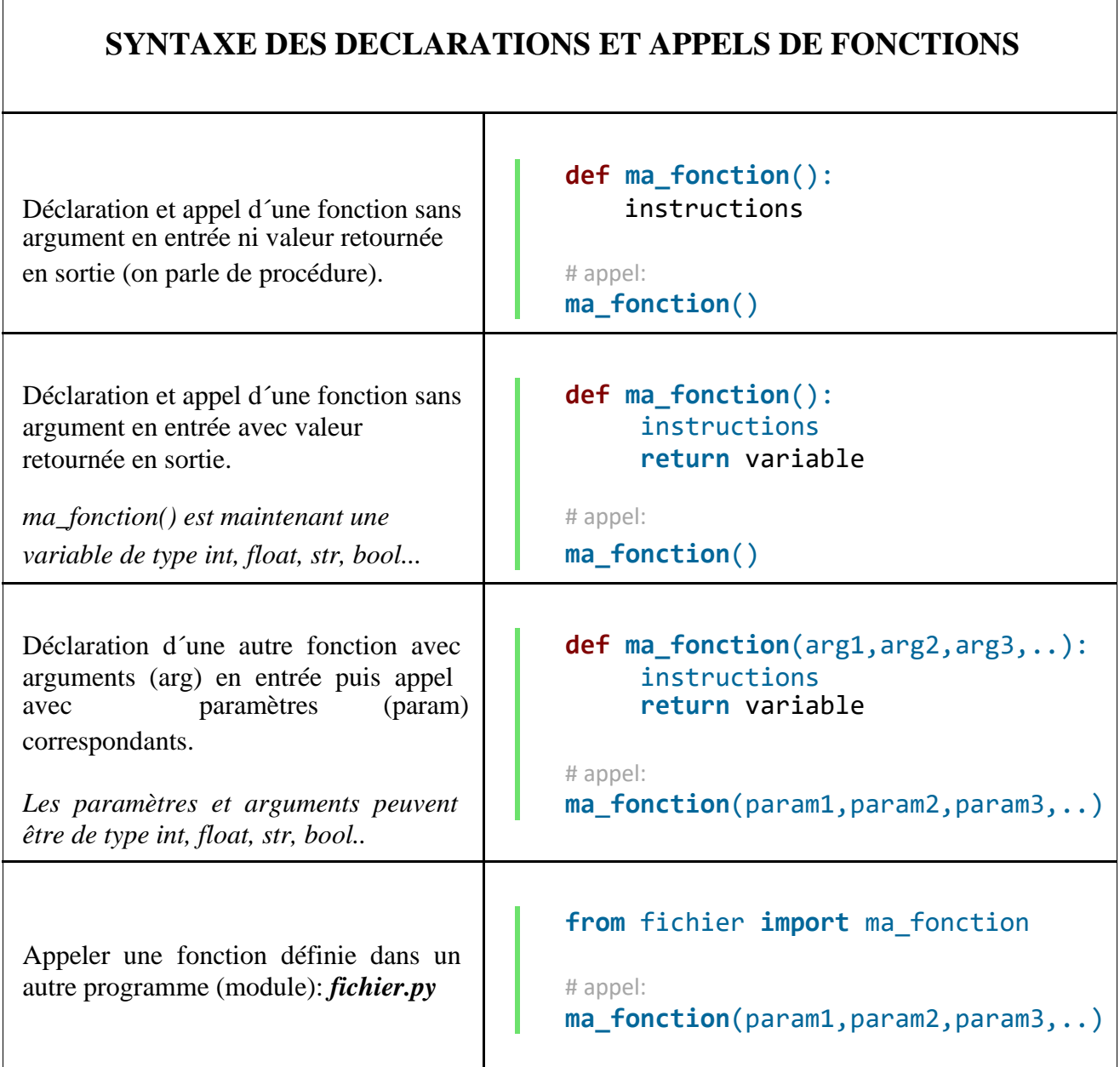

## **QUELQUES REGLES A CONNAITRE**

+ Le programme ignore la déclaration d´une fonction (définie avec le mot clé **def**) tant qu´elle

n´est pas appelée.

+ En PYTHON, les fonctions se déclarent avant leur appel.

+ L´instruction **return** permet à la fonction d´être utilisée comme variable de type, *int, float, str, bool...*

+ Dans le corps d´une fonction, on peut appeler une autre fonction.

+ Une fonction peut être passée en paramètre d´une autre fonction.

+ Une variable définie à l´intérieur du corps d´une fonction est **locale**, elle est invisible du corps du programme.